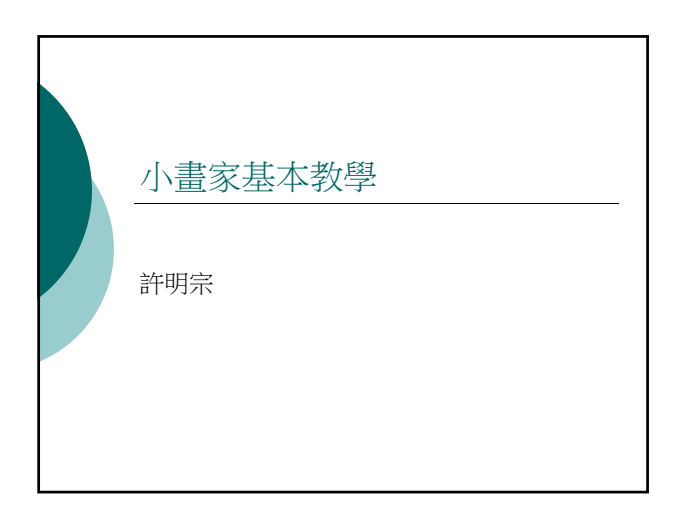

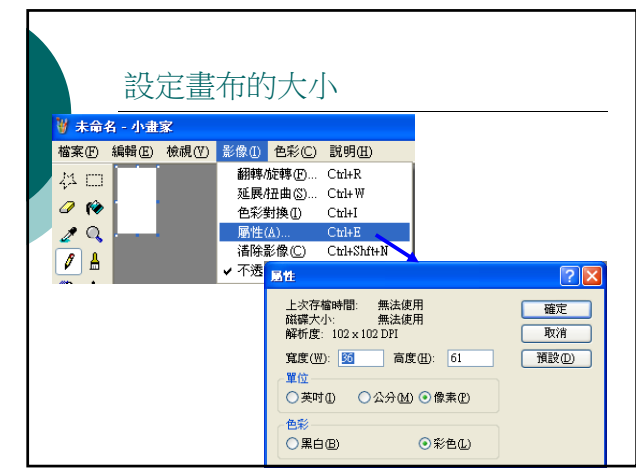

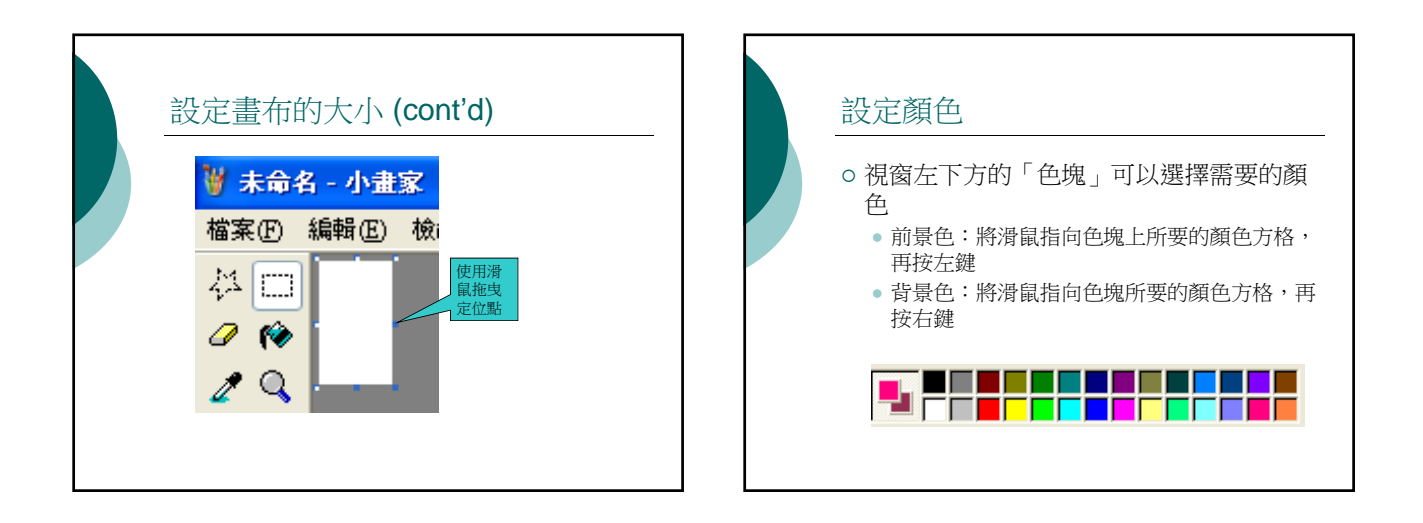

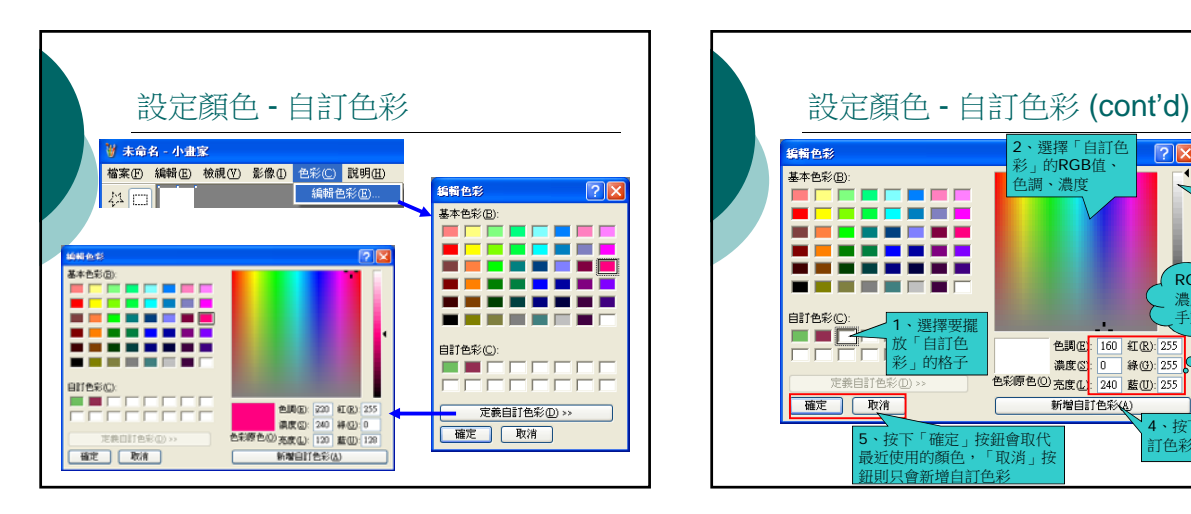

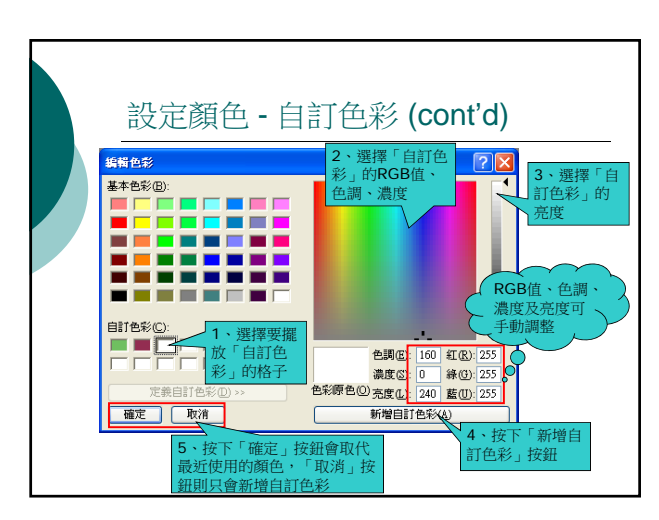

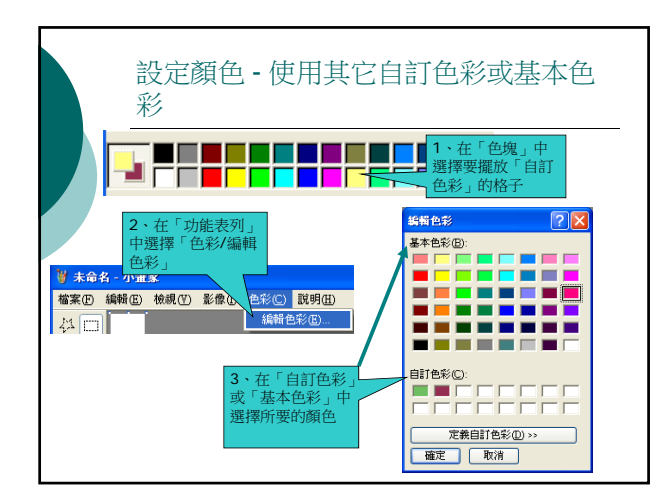

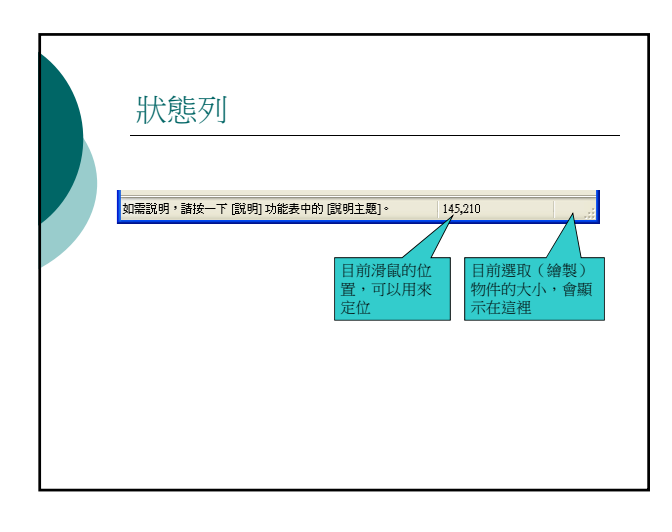

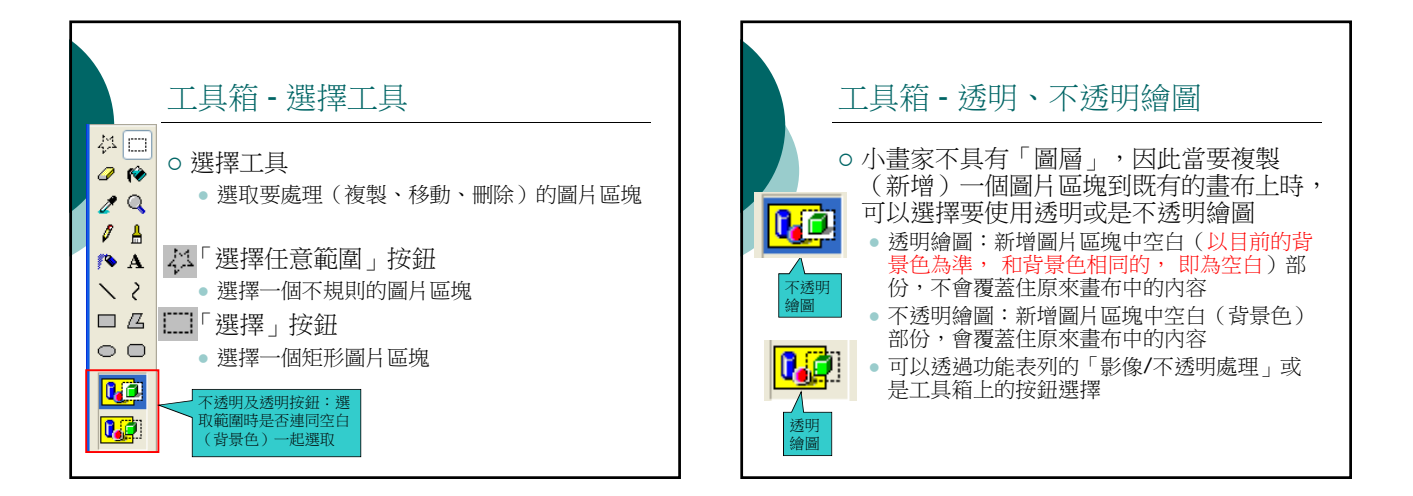

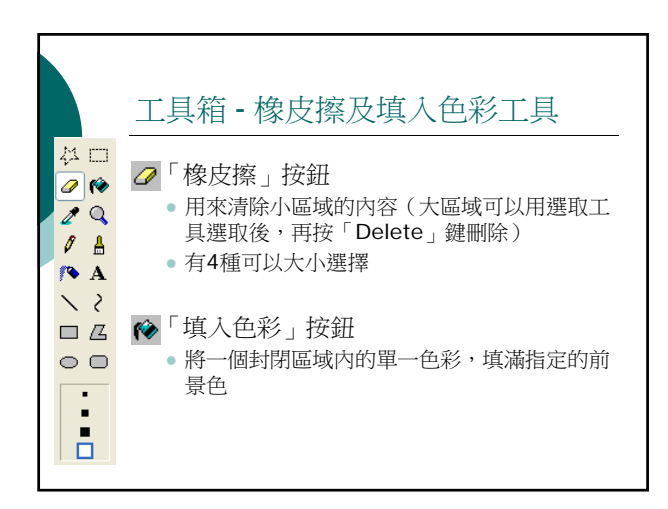

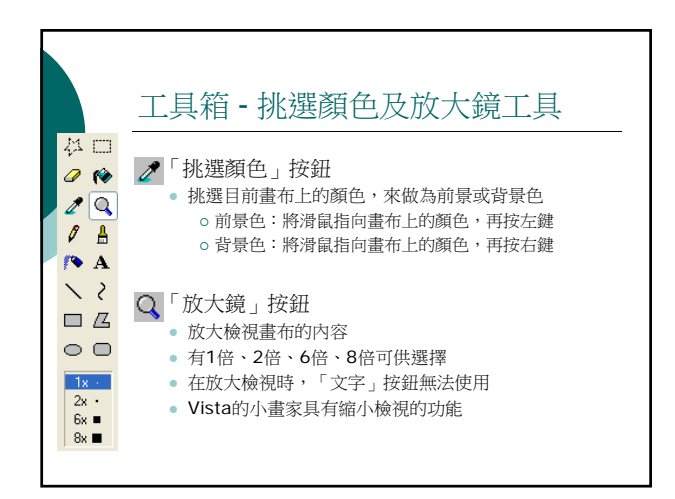

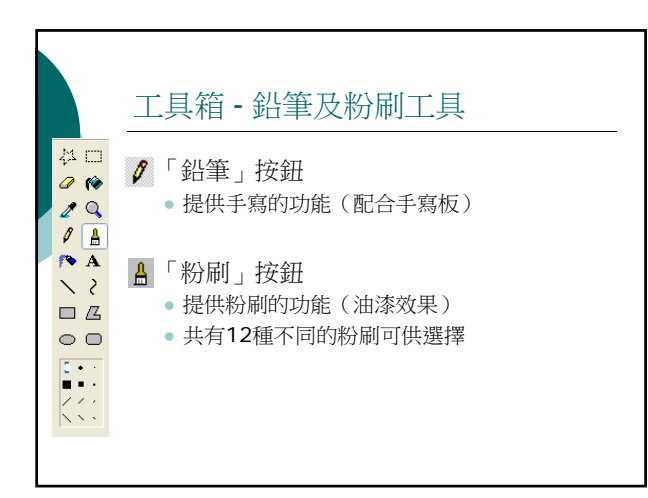

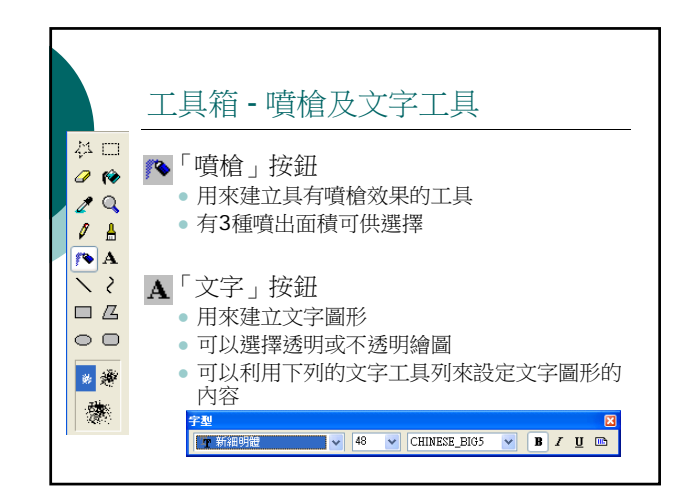

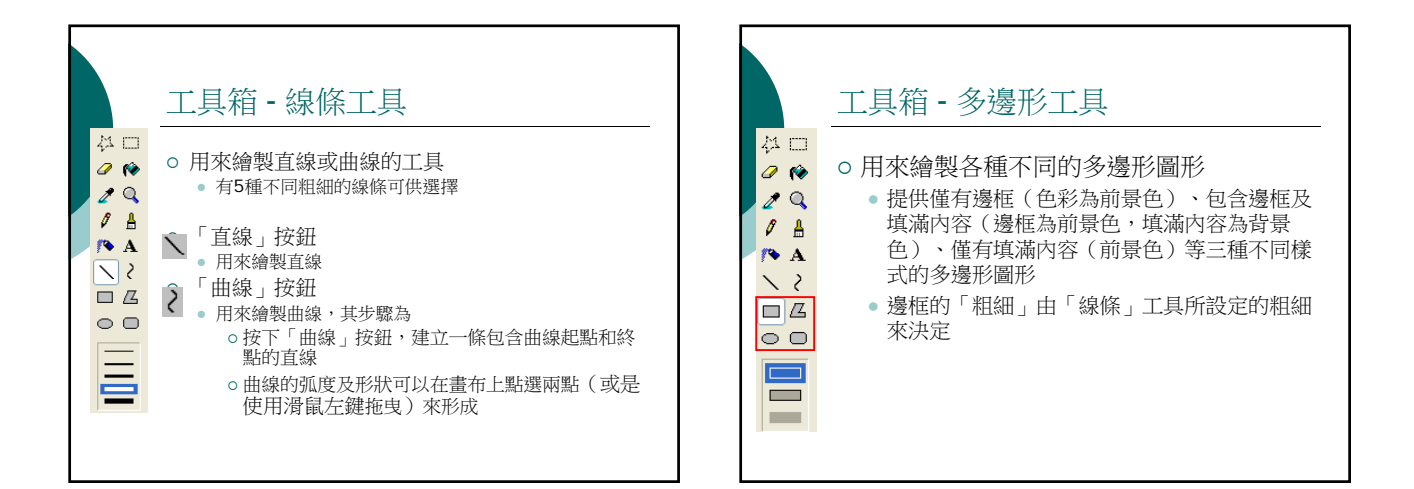

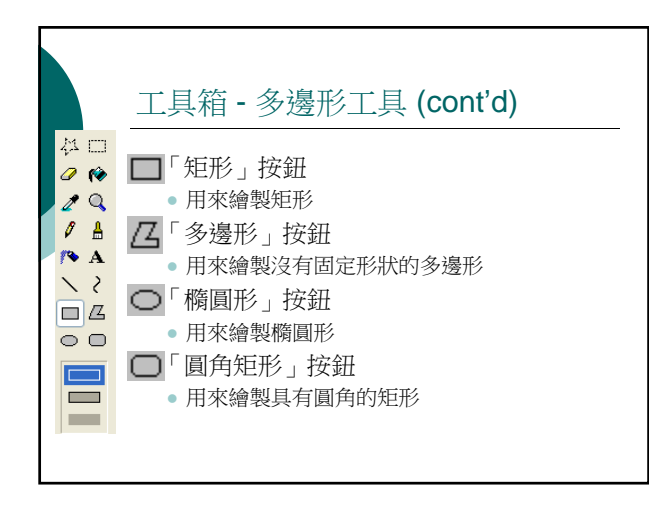

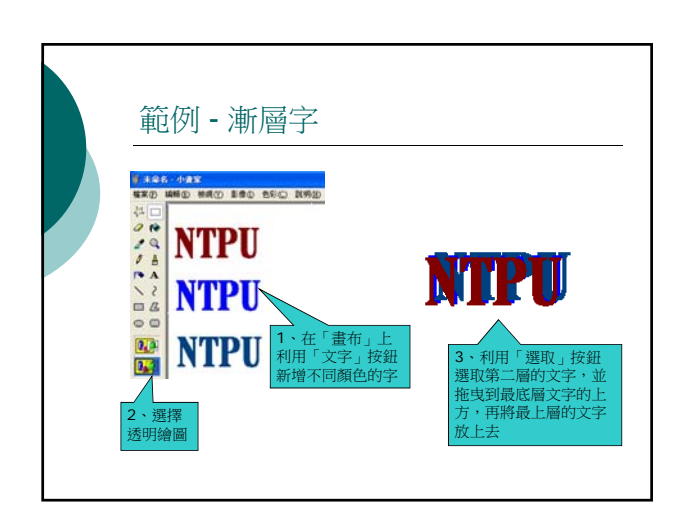

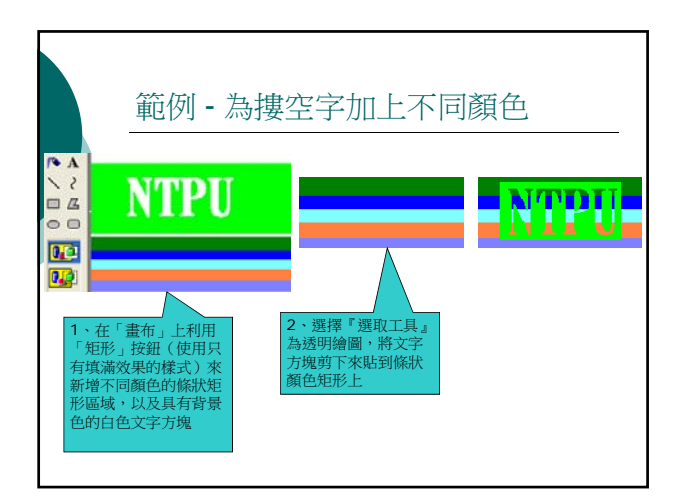

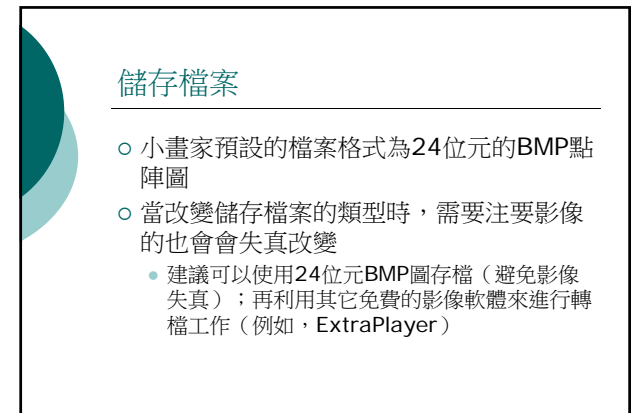

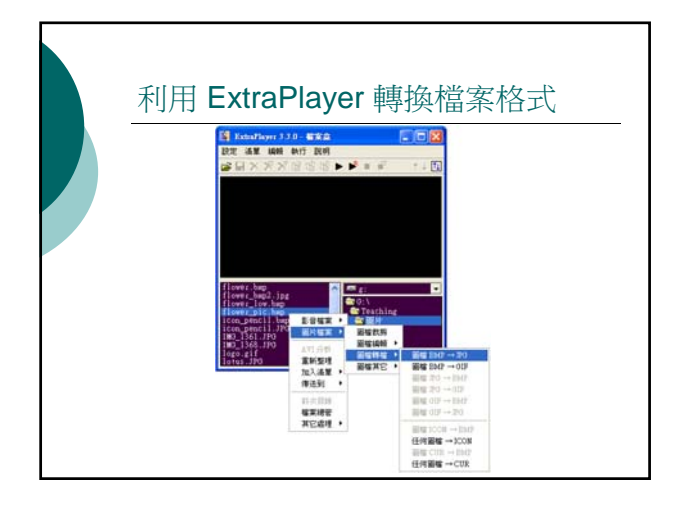

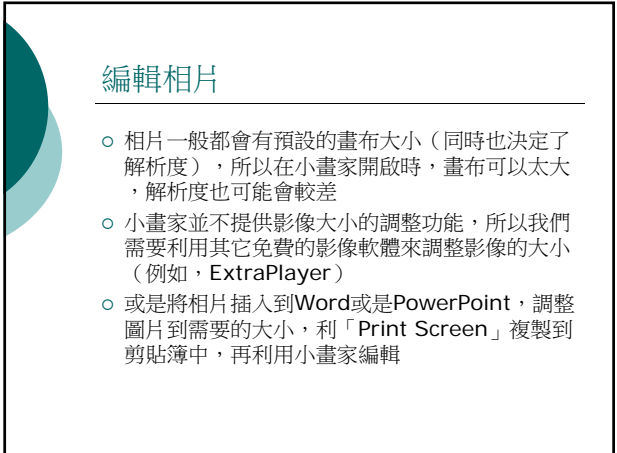

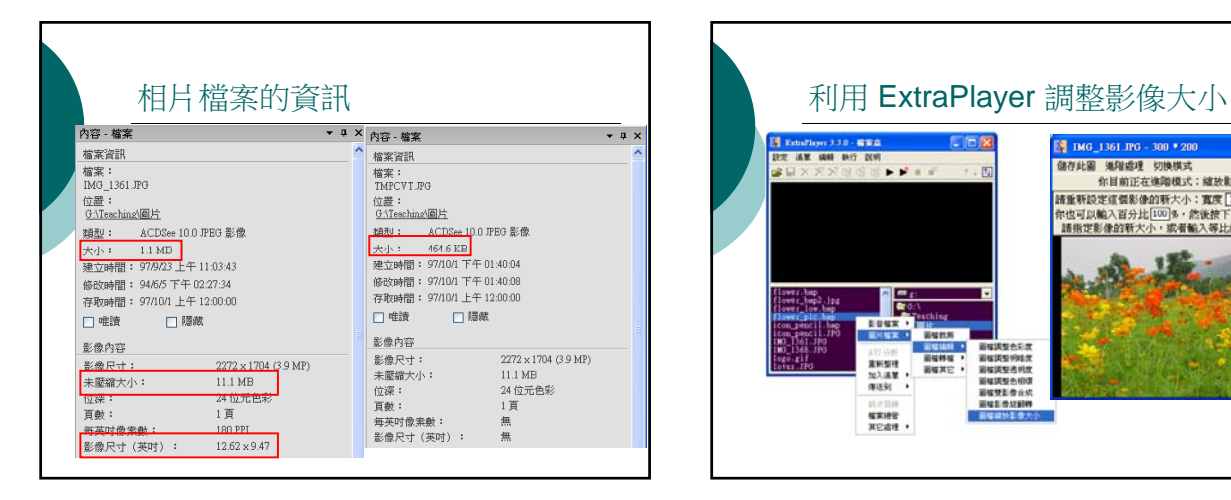

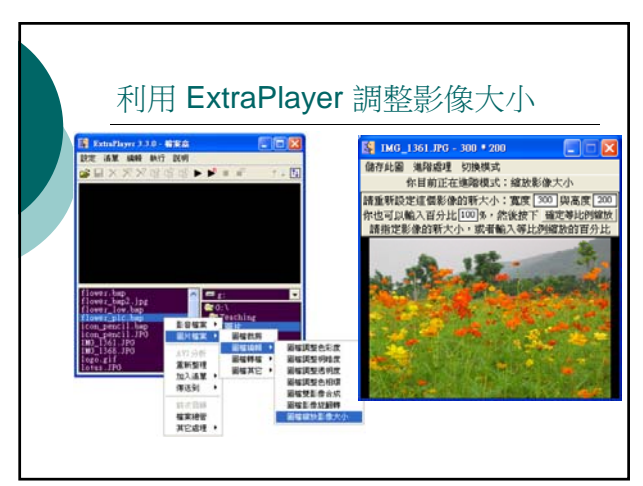

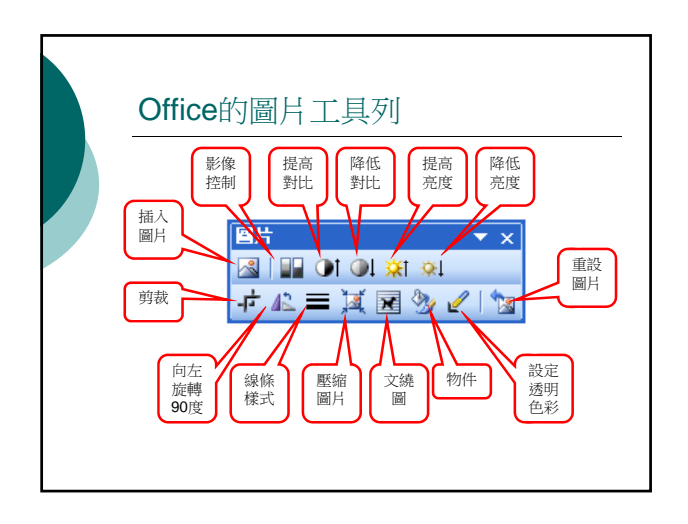

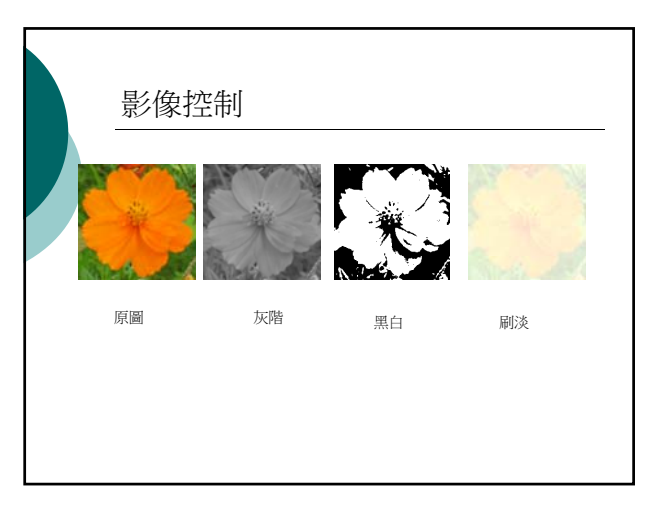

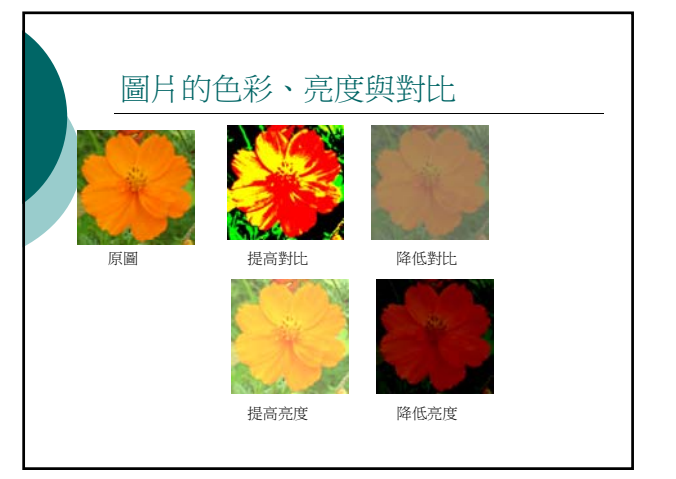

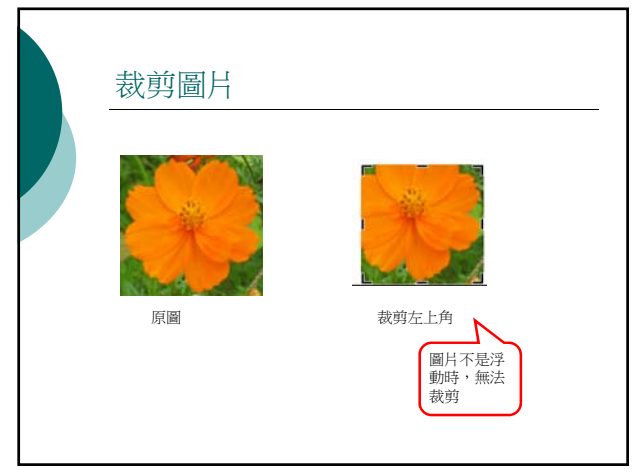

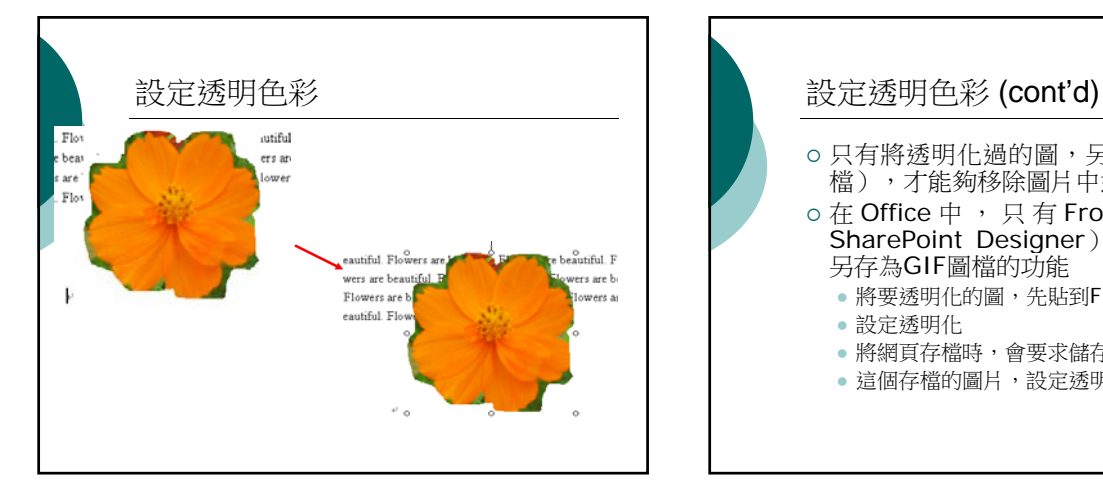

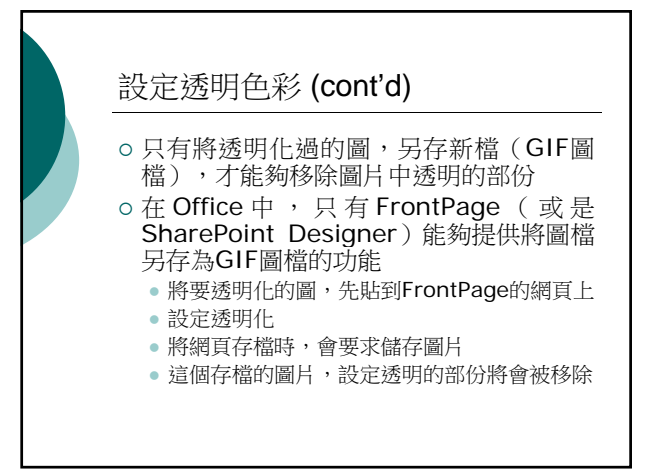

## 網路資源

{ 軟體百視達

- http://video.ks.edu.tw/soft/01basic/pai nt/index.htm
- { 《小畫家》設計與創作
	- http://yoyo.center.kl.edu.tw/New\_Fold er/0508\_1.htm